**PhotoScissors Activation Key**

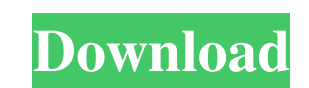

### **PhotoScissors Crack + Free Download**

A simple and intuitive Photoshop script that allows you to easily remove the background from an image. Image Scaling/Resizing: Yes (Free) Screenshots: Before After Comparison AppFolio lets you place catalog images on your image. • Add any number of catalog images. • Customize your desktop background with any image you want. • Turn on/off catalog images with one click. • Remove any of the catalog images with a single click. No in-app purchas your desktop with a different background for each catalog. . Turn off the desktop background and just enjoy your catalogs. When you start AppFolio, you'll see your desktop background and a catalog, click on the toolbar. Yo add a background image to your catalog, click on the Browse button. You can now click on the Start button and have your catalog made. To remove an image from your catalog, click on the Remove button. You can use the custom order. • Choose how many catalog images to show per row. • Set the catalog width and height. • Set the text font. • Set the text font. • Set the appearance of the background image. • Choose from a list of 10 different colo own image libraries, or from your web browser. • Set the catalog background image for any image, not just your catalog background. • Customize your desktop background with any image you want. • Apply your favorite desktop

## **PhotoScissors Free License Key Free Download [32|64bit] [April-2022]**

KEYMACRO allows users to add text in the camera video and in the video recorded by the smartphone's camera. To do that, users have to press the OK button on the keyboard and the correct text appears automatically in the fr to be simple, easy-to-use, fast, very light, compatible with several hardware platforms (keyboards, mobile phones, tablets) and easy to use, the entire operation occurs in a few clicks. This tool is a robust and amateurs w able to make videos for a broader audience, thanks to this program. Features Support for the most popular video-editing applications: - MAGIX Video Editor HD PRO, MAGIX Wideo Editor Ultimate, MAGIX Movie Edit. MAGIX Playli Open Broadcaster Software, Raspberry Pi Broadcasting, XSplit Gamecaster, VLC and others Compatibility with video sources of all kind, it can be recorded in any format by mobile devices (cellphones, tablets, etc.), personal MPEG, MPEG-2, VOB, 3GP, 3GP2, WMA, - Support of all popular video editing applications - Support of video sources of all kind, recorded with any video format by smartphones, tablets or webcams. - Ability to add a subtitle subtitle and/or a photo in the middle of the video, to add them at any time during the video. - Ability to add a voiceover in the beginning of the video. - Ability to customize the 81e310abbf

## **PhotoScissors Free License Key Download X64**

PhotoScissors is an innovative application that serves to erase backgrounds from digital images, preserving only the objects that are of interest to you. Targeting still images exclusively, this program stands out through with both still and moving pictures and is usually incorporated by plugins that run on hosts such as Photoshop. However, these are costly solutions that require advanced editing skills, therefore they are less accessible t with any type of background, as opposed to the unicolor design that is required in chroma key. In terms of results though, PhotoScissors's power is somewhat limited, but satisfactory, overall. A brief summary of the featur experience, where the original photo is aligned with the result so that differences are made more obvious. The removal of the objects is done in accordance with your needs, through two main brushes that enable you to mark be kept in order to extract it from the original image. Expectations for the future PhotoScissors does a good job at removing backgrounds and most of the times, the extraction operation is flawless. However, we would like serves to erase backgrounds from digital images, preserving only the objects that are of interest to you. Targeting still images exclusively, this program stands out through ease of use and accessibility, to the benefit of incorporated by plugins that run on hosts such as Photoshop. However, these are costly solutions that require advanced editing skills, therefore they are less accessible to home users. In contrast with

### **What's New in the?**

In this modern era where digital photography has become the mainstay of every household, the use of Photoshop has become an essential skill for many digital artists. In particular, Photoshop has been widely adopted for gra wish to design a really cool graphic image. About PhotoScissors PhotoScissors is an innovative application that serves to erase backgrounds from digital images, preserving only the objects that are of interest to you. Targ graphic extraction technologies is chroma key, which can be used with both still and moving pictures and is usually incorporated by plugins that run on hosts such as Photoshop. However, these are costly solutions that requ use. Another advantage is that the program can process images with any type of background, as opposed to the unicolor design that is required in chroma key. In terms of results though, PhotoScissors's power is somewhat lim friendly interface. Users benefit from a before / after experience, where the original photo is aligned with the result so that differences are made more obvious. The removal of the objects is done in accordance with your background that you want gone and to highlight the object to be kept in order to extract it from the original image. Expectations for the future PhotoScissors does a good job at removing backgrounds and most of the times, About the Developer About PhotoScissors PhotoScissors is an innovative application that serves to erase backgrounds from digital images, preserving only the objects that are of interest to you. Targeting still images exclu technologies is chroma key, which can be used with both still and moving pictures and is usually incorporated by plugins that run on hosts such as Photoshop. However, these are costly solutions that require advanced editing

# **System Requirements:**

• Windows 10, Windows 7, Windows 7, Windows Vista, or Windows XP • 1 GB RAM (not included) • DirectX 9.0c Compatible • 2 GB available disk space Windows 10 • GPU: Nvidia GeForce 8800 GTS or better • CPU: Intel Core i5-3550

<https://fokusparlemen.id/wp-content/uploads/2022/06/lawcha-1.pdf> [http://www.7desideri.it/wp-content/uploads/2022/06/Perfect\\_Web\\_20\\_Icons.pdf](http://www.7desideri.it/wp-content/uploads/2022/06/Perfect_Web_20_Icons.pdf) <http://www.threadforthought.net/wp-content/uploads/janemm-1.pdf> <https://thebakersavenue.com/wp-content/uploads/2022/06/leonorso.pdf> <https://blagik.com/wp-content/uploads/2022/06/sampre.pdf> <http://www.hacibektasdernegi.com/wp-content/uploads/leojana.pdf> [https://bestpornweb.site/wp-content/uploads/2022/06/ID3\\_mass\\_tagger.pdf](https://bestpornweb.site/wp-content/uploads/2022/06/ID3_mass_tagger.pdf) <https://mindspa-india.com/wp-content/uploads/2022/06/ranrain.pdf> [https://pilotodedrones.cl/wp-content/uploads/2022/06/GaCaS\\_Clipboard\\_Cleaner.pdf](https://pilotodedrones.cl/wp-content/uploads/2022/06/GaCaS_Clipboard_Cleaner.pdf) [https://treeclimbing.hk/wp-content/uploads/2022/06/Quick\\_MultiCopy.pdf](https://treeclimbing.hk/wp-content/uploads/2022/06/Quick_MultiCopy.pdf)